# **Контрольно-оценочные средства для проведения текущего контроля по ОП.08 Основы проектирования баз данных (3 курс, 5 семестр 2023-2024 уч. г.)**

**Текущий контроль №1 Форма контроля:** Письменный опрос (Опрос) **Описательная часть:** Письменная работа **Задание №1**

Сформулируйте определение следующим понятиям:

- 1. База данных.
- 2. Предметная область.
- 3. Объект.
- 4. Атрибут.

#### 5. Первичный ключ.

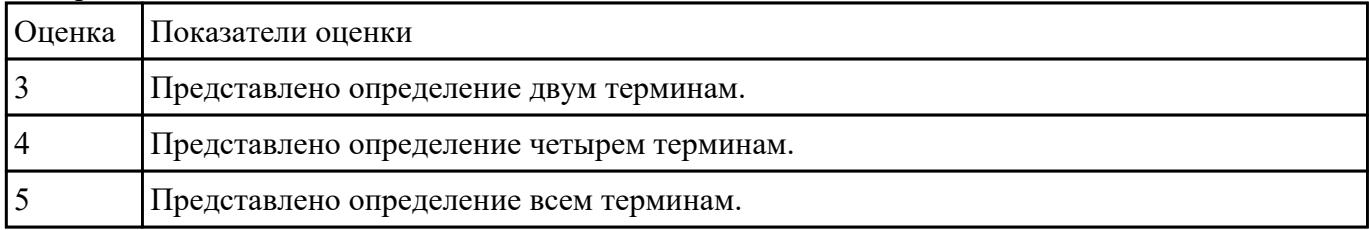

#### **Задание №2**

Выстройте представленные этапы «Технология работы с БД» в порядке их следования:

4)построение инфологической модели БД, 1) создание структуры таблиц базы данных, 2) обработку данных, содержащихся таблицах, 3) вывод информации из БД.

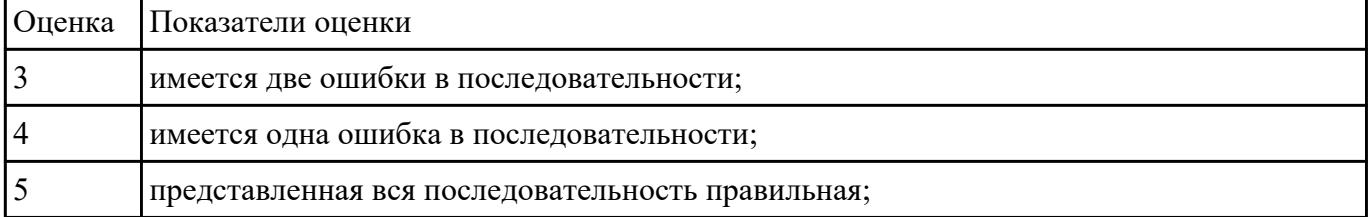

# **Текущий контроль №2**

# **Форма контроля:** Практическая работа (Опрос) **Описательная часть:** Практическая работа **Задание №1**

Дайте определение иерархической, сетевой, реляционной моделям данных?

В чем сходство?

#### В чем принципиальная разница?

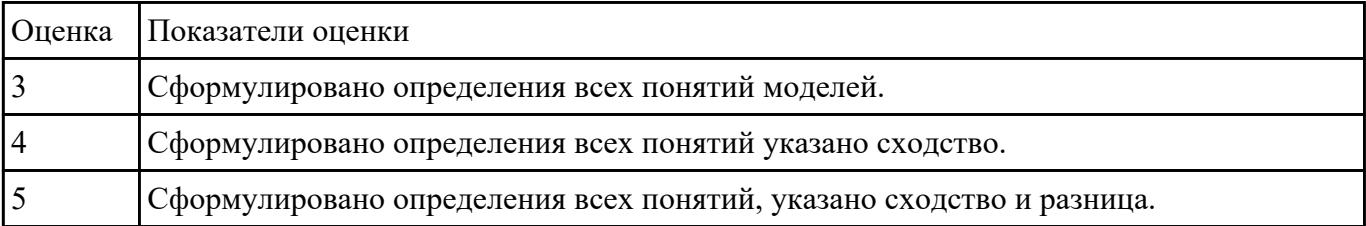

### **Задание №2**

Заполните таблицу «Операции реляционной алгебры» вписав основные понятия и примеры

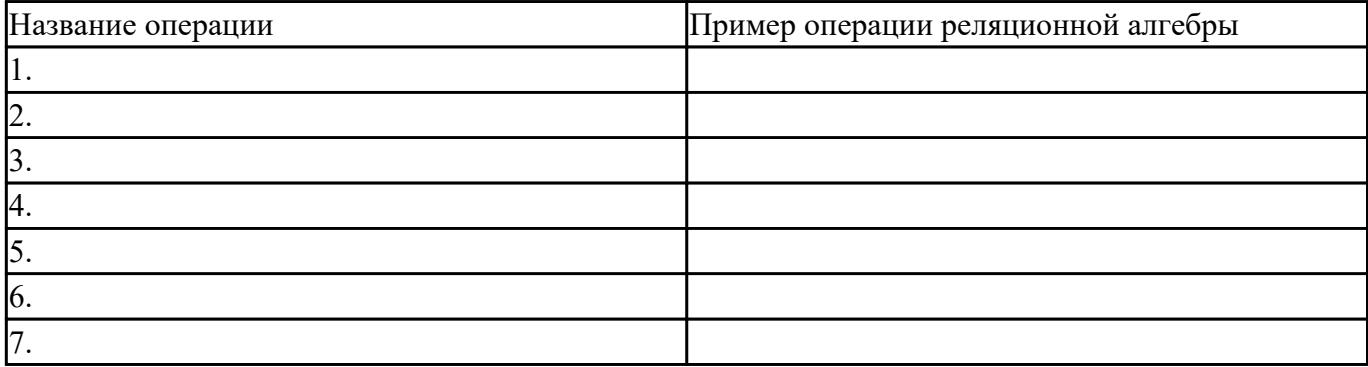

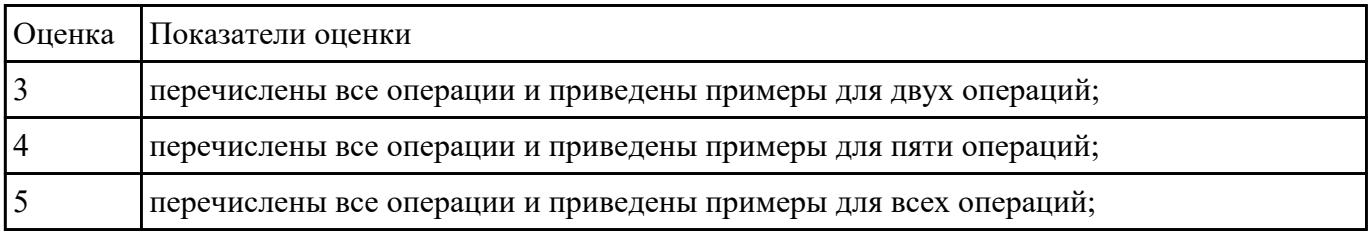

### **Задание №3**

- 1. Опередить предметную область. В соответствии с ней определит основные объекты и связи.
- 2. Построить концептуальную модель базы данных, с общепринятыми обозначениями: объекты обозначаются прямоугольниками; - атрибуты объекта овалами; - связи в таблицах ромбами; - мощность и направление связей стрелками (одинарными, двойными).
- 3. Преобразование концептуальной модели в реляционную. Процесс включает в себя: -

построение набора предварительных таблиц; - указание первичный ключей (PK).

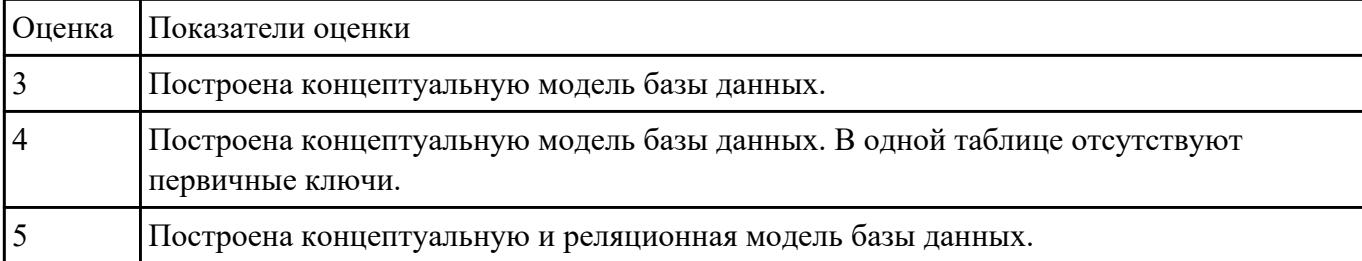

# **Текущий контроль №3**

**Форма контроля:** Практическая работа (Информационно-аналитический) **Описательная часть:** Практическая работа с применением ИКТ **Задание №1**

Заполните таблицу «Средства моделирования в реляционном проектировании».

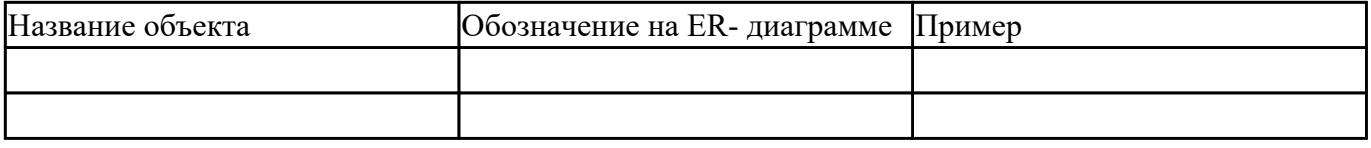

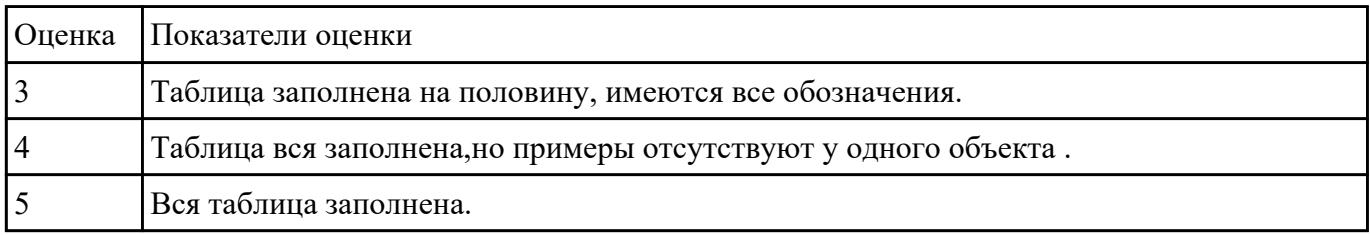

### **Задание №2**

- 1. Дайте определение понятию проектированию баз данных.
- 2. Заполните пропуски в фрагменте текста, который посвящен технологии работы с БД:

На первом этапе создания базы данных строится ……. Для построения инфологической модели необходимо сделать …….., определить ……, посмотреть ..... с помощью базы задачи и продумать ……, которые следует решать в будущем.

Идентифицировав данные и задачи, которые следует решать, необходимо разделить их на группы, которые впоследствии станут ……БД.

Создание …. таблиц базы данных предполагает определение ….. и ……, которые будут храниться в таблицах, задание размера полей в каждой таблице и определение …… — общих элементов таблиц.

Ввод и редактирование данных могут производиться двумя способами: с помощью …… и непосредственно в …….. без использования форм.

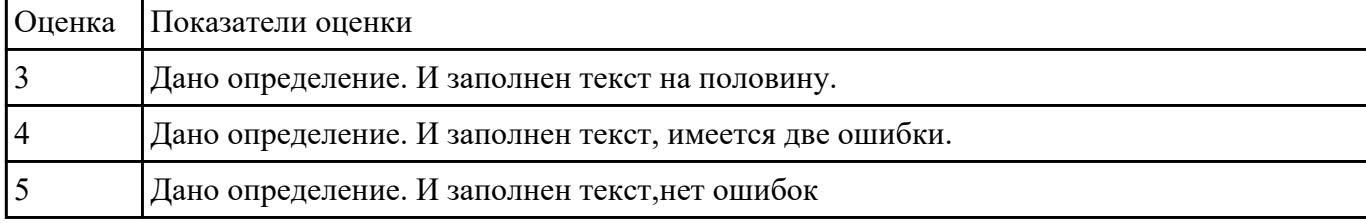

## **Задание №3**

Ответьте на вопросы:

- 1. Что такое избыточность данных в БД?
- 2. Какие виды аномалии БД существуют?
- 3. Приведите примеры аномалии БД.
- 4. Что такое целостность данных?

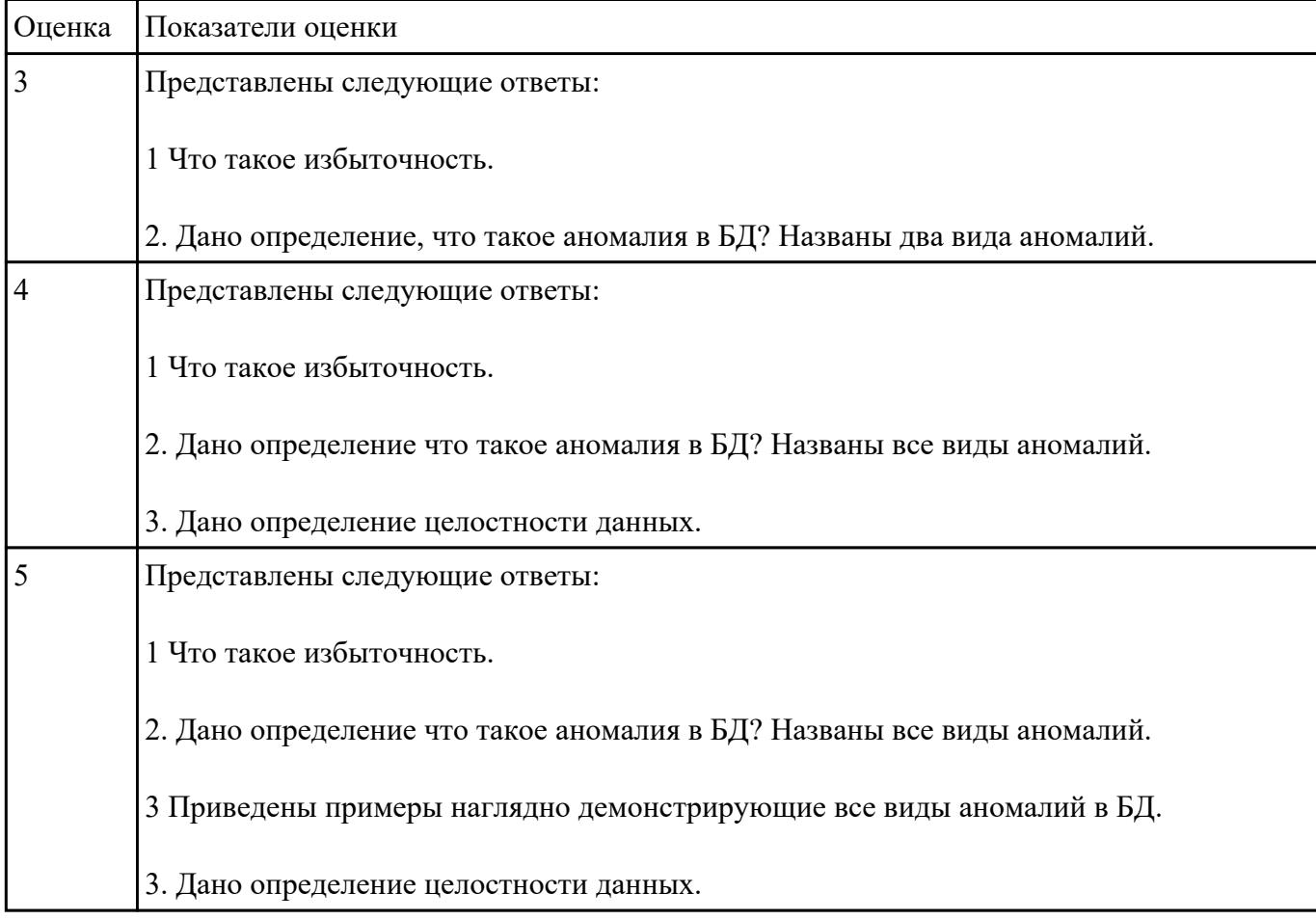

### **Задание №4**

Сформулируйте ответы на вопросы:

- 1. Перечислите CASE-средства для проектирования БД.
- 2. Обоснуйте выбориспользуемого Вами средства.
- 3. Сформулируйте определение CASE –средство.
- 4. Перечислите объекты на форме, которые участвуют в работы с БД при построении интерфейса.

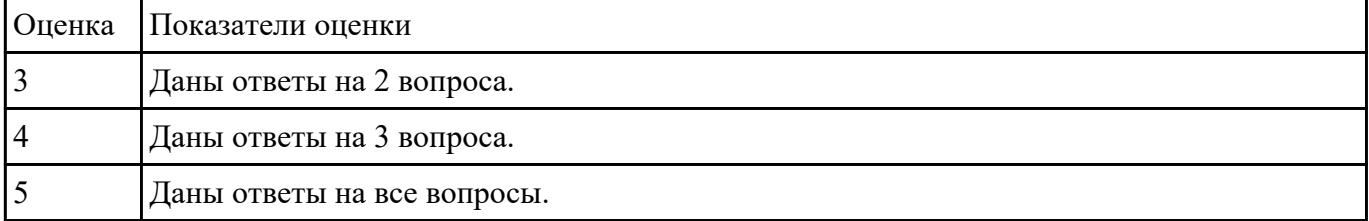

### **Задание №5**

Спроектировать ER-модель с помощью Case-средства проектирования баз данных – ERWin или

MySQL Workbench.

#### **вариант №1**

для БД "Старт" для подсчета результатов соревнований. База данных состоит из трех таблиц:

фамилия и инициалы;

стартовый номер (ключевое поле);

шифр группы (учитывающий пол и возраст);

спортивная организация.

"Протокол старта":

стартовый номер;

время старта;

отметка о не выходе на старт.

"Протокол финиша":

стартовый номер;

время финиша;

отметка о сходе с дистанции.

#### **вариант №2**

для БД "Перевозки", для транспортного предприятия. На предприятии имеется пакет заявок от других организаций на перевозку различных грузов. БД системы состоит из трех таблиц: "Транспорт", "Заявки", "Доставка", имеющих следующую структуру:

"Транспорт":

марка автомобиля;

государственный номер (ключевое поле);

расход топлива (литров на 100 км.).

"Заявки":

код заявки (ключевое поле);

дата;

пункт отправления;

пункт назначения;

название груза;

единица измерения;

количество груза.

"Доставка":

дата и время отправления,

дата и время возвращения,

гос. номер автомобиля,

код заявки,

ед. измерения,

количество фактически перевезенного груза,

пройденное расстояние.

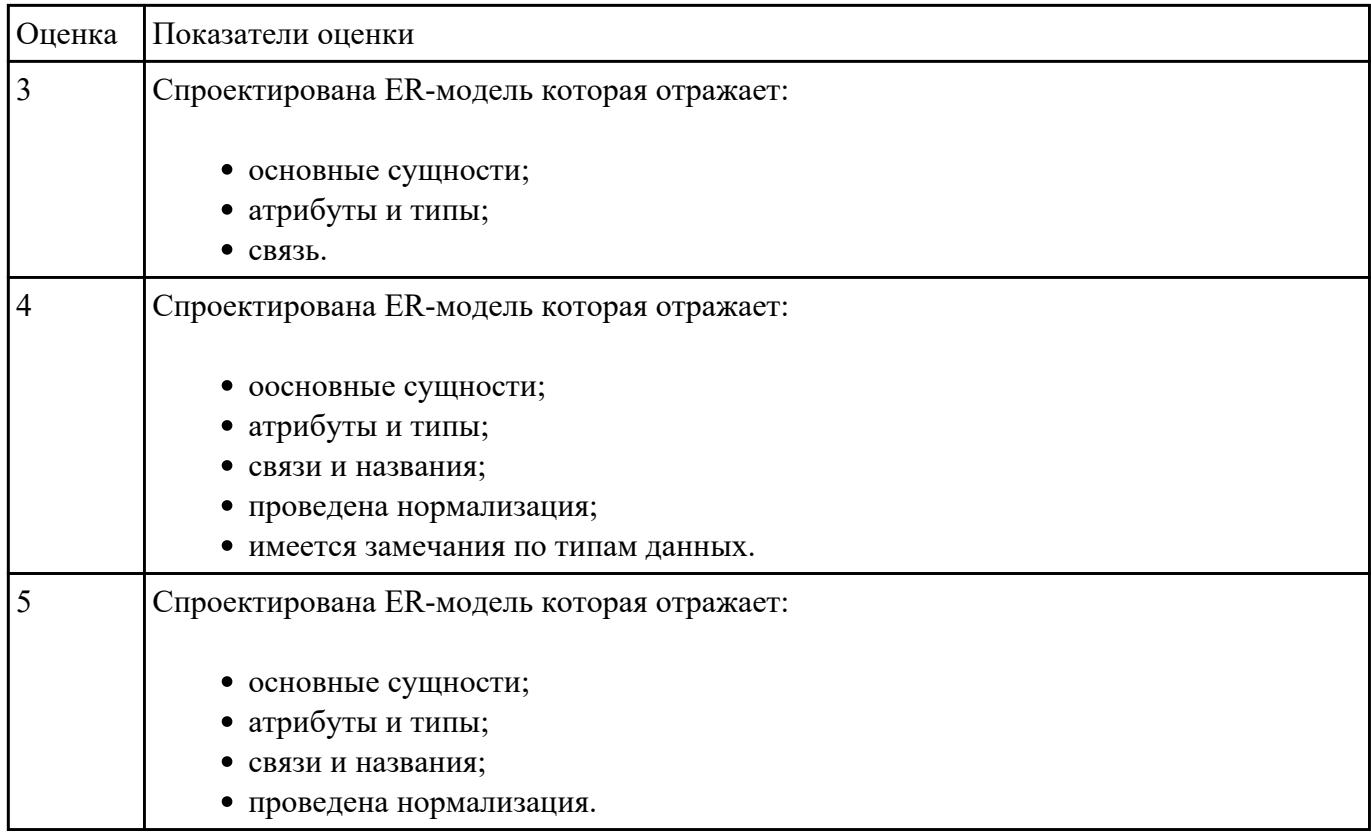

# **Текущий контроль №4**

**Форма контроля:** Практическая работа (Информационно-аналитический) **Описательная часть:** Практическая работа с применением ИКТ **Задание №1**

Ответить на вопросы теста:

- 1. Команда FOREIGN KEY используется для
- a) cвязи с внутренними таблицами;
- b) cвязи ссылок на внутренние таблицы;
- c) cвязи с внешними таблицами;
- d) cвязи ссылок на внешние таблицы.
- 2. За удаление полей таблицы отвечает команда:
- a) ADD;
- b) DELETE;

c) COLUMN;

d) DROP.

3. Оператор, позволяющий указать имена исходных таблиц, участвующих в формировании выборки, - это:

a) WHERE;

b) FROM;

c) SELECT;

d) LIKE.

4. Предикат используется для:

a) формирования выходных данных;

b) определения условия отбора записей;

c) заглавия столбцов результата выборки данных;

d) ограничения числа возвращаемых записей.

5. .Один из возможных вариантов объединения таблиц:

- a) сверху;
- b) снизу;
- c) слева;

d) вокруг;

6. Удаление определенной записи в таблице:

a) DELETE...FROM;

b) DELETE...COLUMN...FROM;

c) DELETE...FROM...WHERE;

d) DELETE....DROP...WHERE.

7. Обновление, замена значений полей записи:

a) ADD;

b) REFERENCES;

c) JOIN;

d) UPDATE.

8. Оператор, выполняющий проверку на диапазон значений:

a) FROM...TO;

b) BETWEEN...AND;

c) FROM...AND;

d) BETWEEN...TO.

- 9. Оператор IN выполняет:
- a) проверку выражения на NULL;
- b) проверку выражения на совпадение с любым из элементов списка;
- c) сравнение строковых элементов;
- d) логическую импликацию выражений;
- 10. Выбор пяти первых фамилий студентов, упорядоченных по учебным группам:
- a) SELECT TOP5[Имя],[Фамилия]FROM Студент[Группа];
- b) SELECT TOP5[Имя],[Фамилия]ORDER BY [Группа] FROM Студент;
- c) SELECT TOP5[Имя],[Фамилия]FROM Студент ORDER BY[Группа];
- d) SELECT TOP5[Имя],[Фамилия]ORDER BY[Группа] WHERE Студент.
- 11. Оператор, вычисляющий количество выделенных записей в запросе:
- a) Avg;
- b) Var;
- c) Sum;
- d) Count.
- 12. LIKE это оператор:

a) выполняющий проверку выражения на NULL;

b) определяющий условия отбора записей;

c) выполняющий сравнение строковых значений;

d) проверяющий логическую эквивалентность выражений;

13. Оператор соединения таблиц - это:

a) INSERT JOIN;

b) CREATE JOIN;

c) INNER JOIN;

d) SELECT JOIN.

14. Оператор, формирующий выборку для дополнения и определяющий структуру данных источника передаваемых записей для загрузки в таблицу:

a) WHERE;

b) HAVING;

c) ORDER BY;

d) SELECT.

15. Оператор, определяющий, должен ли подчиненный запрос возвращать какие-либо записи:

a) HAVING;

 $b)$  As:

c) SOME;

d) EXISTS.

16. Выделение неповторяющихся дат рождений студентов и присвоение им нового наименования:

a) SELECT DISTINCT[Дата\_рождения] As Юбилей FROM Студент;

b) SELECT TOP[Дата\_рождения] LIKE Юбилей FROM Студент;

c) SELECT DICTINCTROW[Дата\_рождения] LIKE Юбилей FROM Студент;

d) SELECTON ON[Дата рождения]As Юбилей FROM Студент;

17. Псевдоним1, псевдоним2,.. - это:

a) имена полей, используемых при отборе;

b) имена внешней базы данных - источника данных для выборки;

c) новые заголовки столбцов результата выборки данных;

d) типы полей таблицы;

18. Оператор, определяющий поля, по которым выполняется упорядочение выходных данных, порядок их следования соответствует старшинству ключей сортировки:

a) GROUP BY;

b) WITH OWNERACCESS OPNION;

c) HAVING;

d) ORDER BY;

19. Создание списка фамилий студентов с указанием среднего балла по каждому студенту:

a) SELECT Фамилия, Var(Результат) AS Средний балл FROM Результаты GROUP BY[№ зачетки];

b) SELECT Фамилия, Avg(Результат) GROUP BY [№ зачетки] FROM Результаты;

c) SELECT [Фамилия] FROM Результаты, Count(Результат) AS Средний\_балл GROUP BY[№ зачетки];

d) SELECT Фамилия, Avg(Результат) AS Средний\_балл FROM РезультатыGROUP BY[№ зачетки].

20. INSERT INTO Студент([Фамилия],[Имя],[Дата рождения])VALUES("Петров", "Иван", 24/11/81):

a) Замена имен указанных полей таблицы на новые;

b) Добавление в поля новых записей;

- c) Удаление старых записей из полей таблицы;
- d) Указание полей и записи в них, которые участвуют в выборке;

21. ALTER TABLE Студент ADD COLUMN[Группа]TEXT(5):

a) Добавление поля "Группа";

b) Удаление Столбца "Группа";

- c) Переименование поля "Группа";
- d) Наложение условия на записи в столбце "Группа".
- 22. Ссылка на внешнюю таблицу:
- a) FERERENCES;
- b) FOREINGCES;
- c) REPRIMARY;
- d) REFERENCES;
- 23. Отбор студентов, у которых совпадает фамилия:
- a) SELECT\*FROM Студент WHERE[Фамилия] IS;
- b) SELECT\*FROM Студент WHERE"[Фамилия]=";
- c) SELECT\*FROM Студент;
- d) SELECT\*FROM WHERE[Фамилия]=[Фамилия].WHERE[Фамилия] IN;
- 24. Записи из двух таблиц объединяются, если:
- a) Поля этих таблиц имеют одинаковый тип данных;
- b) Все записи полей имеют одинаковую длину;
- c) Имена полей таблиц совпадают;
- d) Поля содержат одинаковые значения;

25. SELECT Студент.\*.FROM Студент WHERE [Дата рождения BETWEEN#01.11.79 AND #01.12.81 # AND[Группа]IN("1212","1213"):

a) Выбор студентов, дата рождения которых лежит в диапазоне от 01.12.79 по 01.12.81, и они обучаются все в группах 1212, 1213;

b) Выбор студентов, дата рождения которых лежит в диапазоне от 01.12.79 по 01.12.81, и они не обучаются в группах 1212, 1213;

c) Выбор студентов, дата рождения которых лежит в диапазоне от 01.12.79 по 01.12.81, и они обучаются в одной из групп 1212, 1213;

d) Выбор студентов, дата рождения которых не лежит в диапазоне от 01.12.79 по 01.12.81, и они не обучаются в группах 1212, 1213.

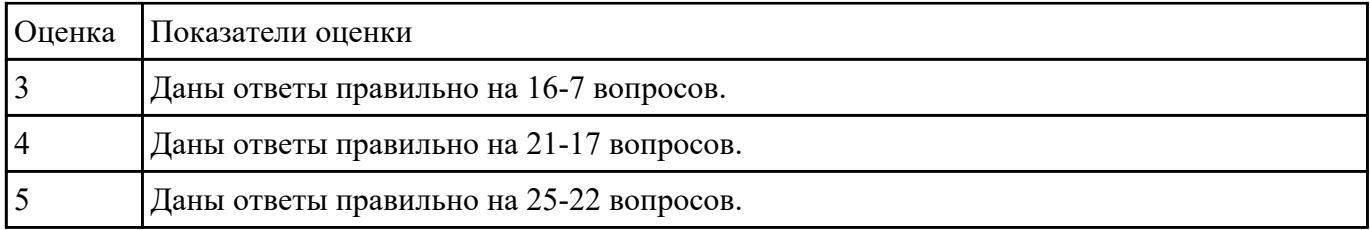

## **Задание №2**

Разработать БД с использованием языка SQL в MySQL.

. База данных для обслуживания работы конференции.

База содержать ланных справочник персоналий должна участников конференции (фамилия, имя, отчество, ученая степень, ученое звание, научное направление, место работы, кафедра (отдел), должность, страна, город, почтовый индекс, адрес, рабочий телефон, домашний телефон, e-mail), и информацию, связанную с участием в конференции (докладчик или участник, дата рассылки первого приглашения, дата поступления заявки, тема доклада, отметка о поступлении тезисов, дата рассылки приглашения, поступления второго дата оргвзноса, размер поступившего оргвзноса, дата приезда, дата отъезда, потребность в гостинице).

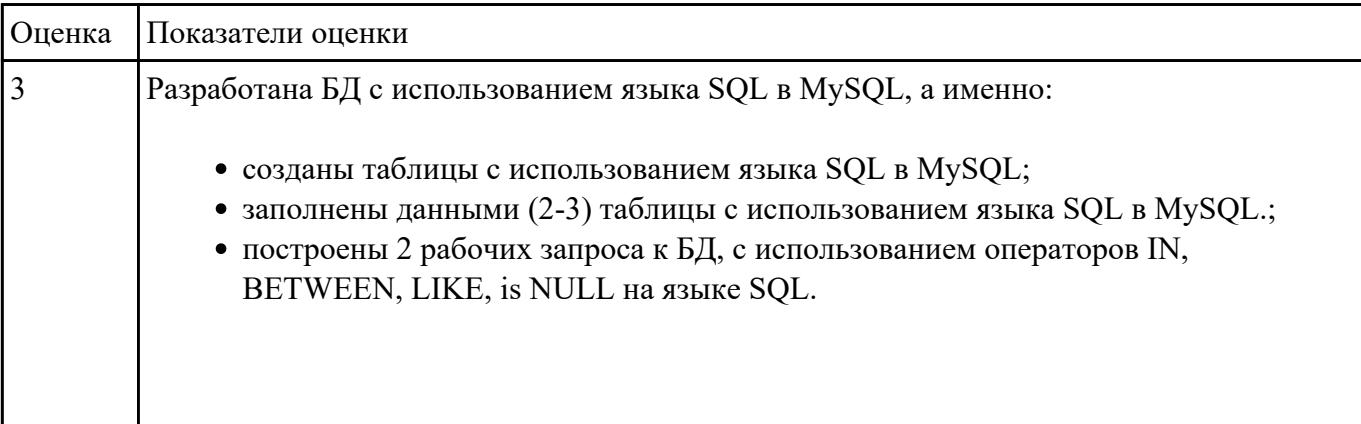

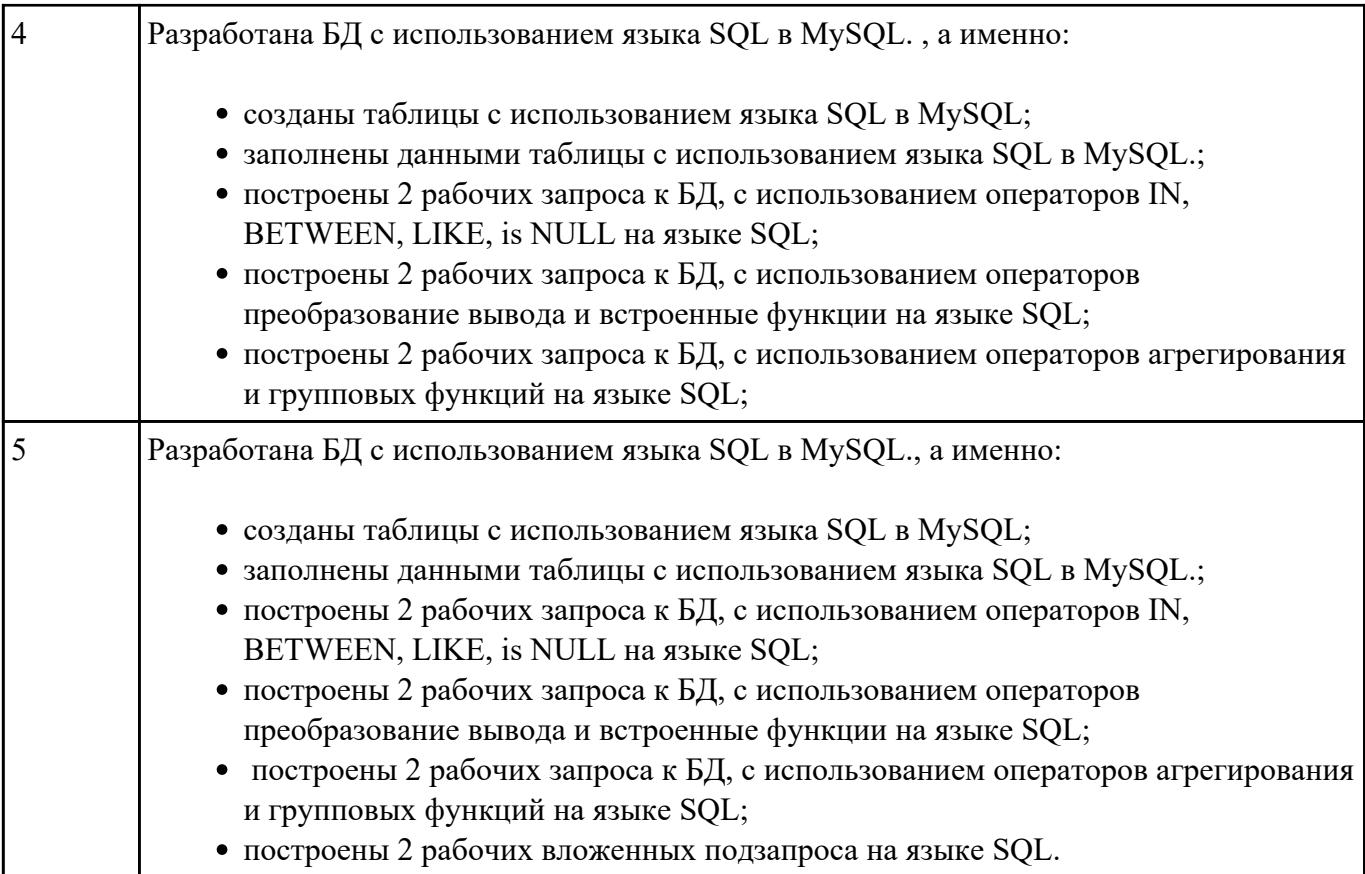